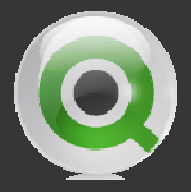

### QlikView Portals and Front Ends

Marcus Spitzmiller Sr. Presales Consultant QlikTech, Inc.

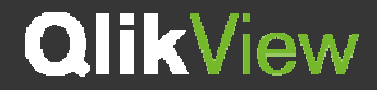

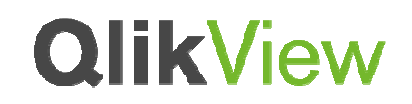

# QlikView in <sup>a</sup> Custom .NET Portal

- **Embed <sup>a</sup> complete QlikView document inside a .NET Portal**
- • **Leverages QlikView QVP:// protocol**
- • **Uses IFrame .NETcontrol**

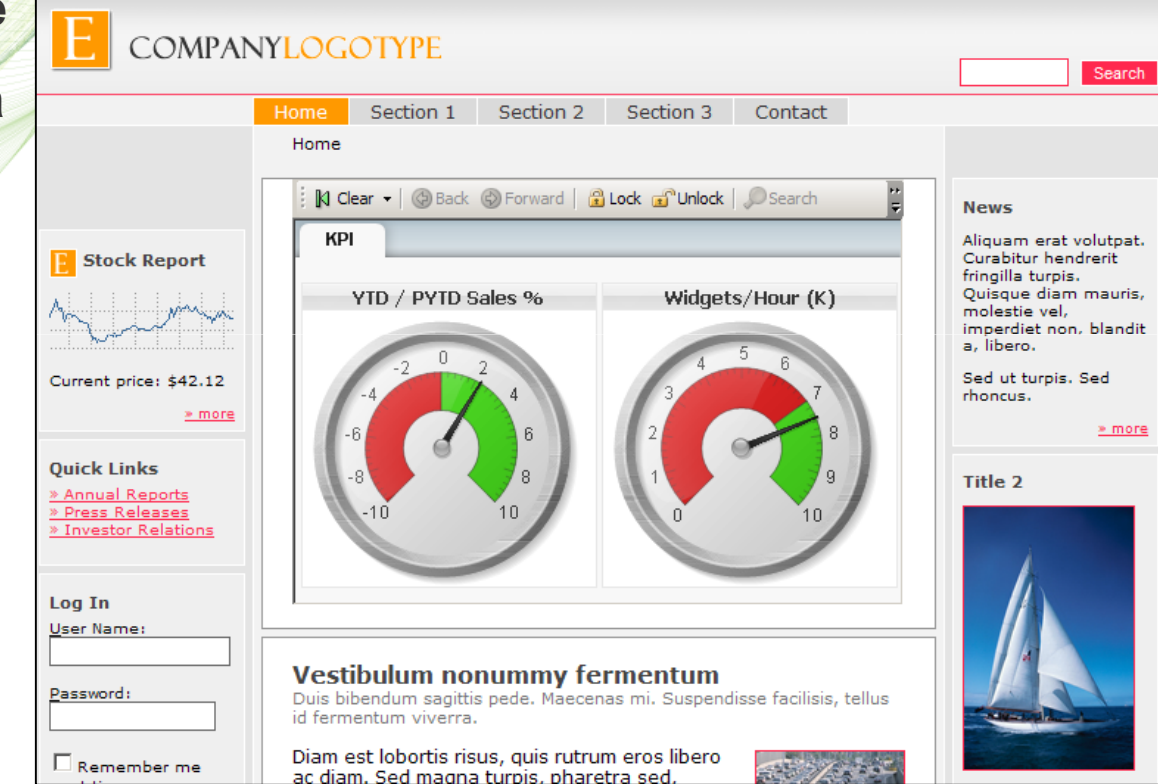

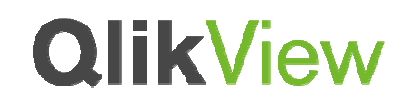

# QlikView in <sup>a</sup> Java-based Portal

- • **Embed <sup>a</sup> complete QlikView document inside a Java Portal**
- <u>।</u> **Leverages QlikView QVP:// protocol**
- • **Uses IFrame within a Web Content object**

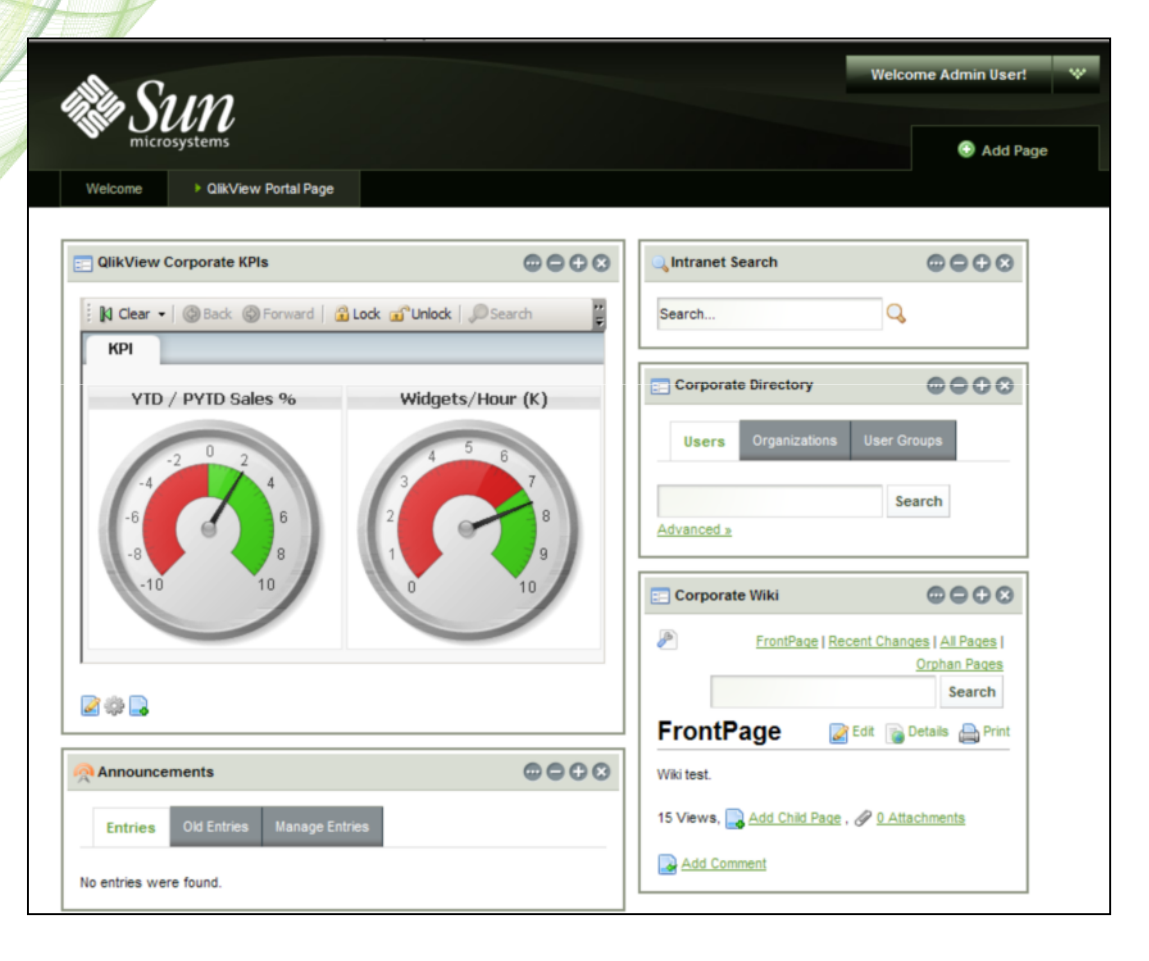

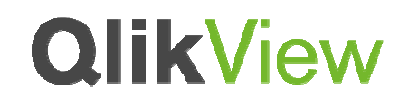

# QlikView in Sharepoint

## Sharepoint Quick Launch Links

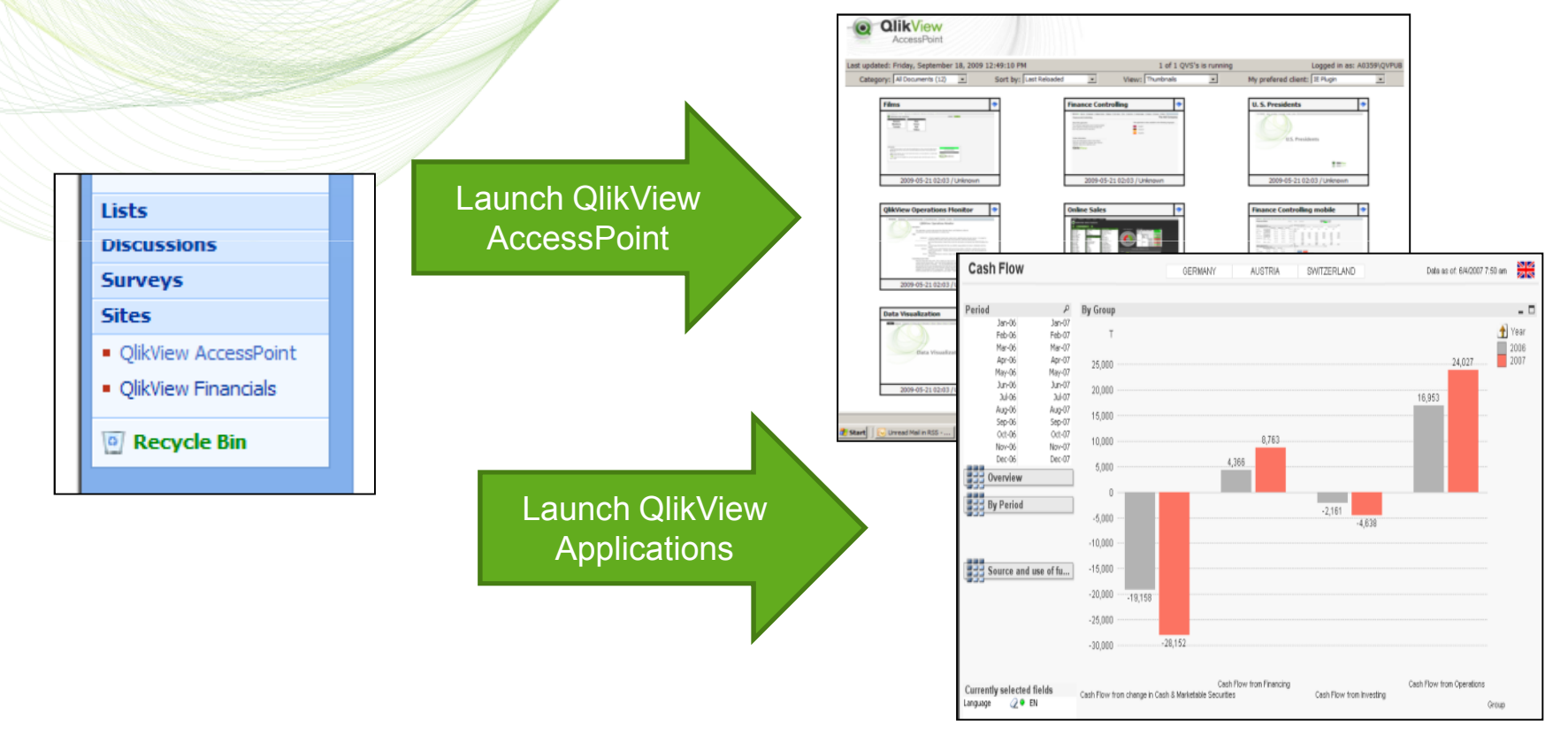

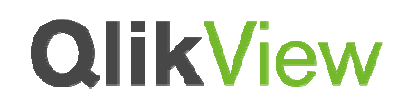

# QlikView in Sharepoint

### Sharepoint Web Parts

Embed QlikView **AccessPoint** 

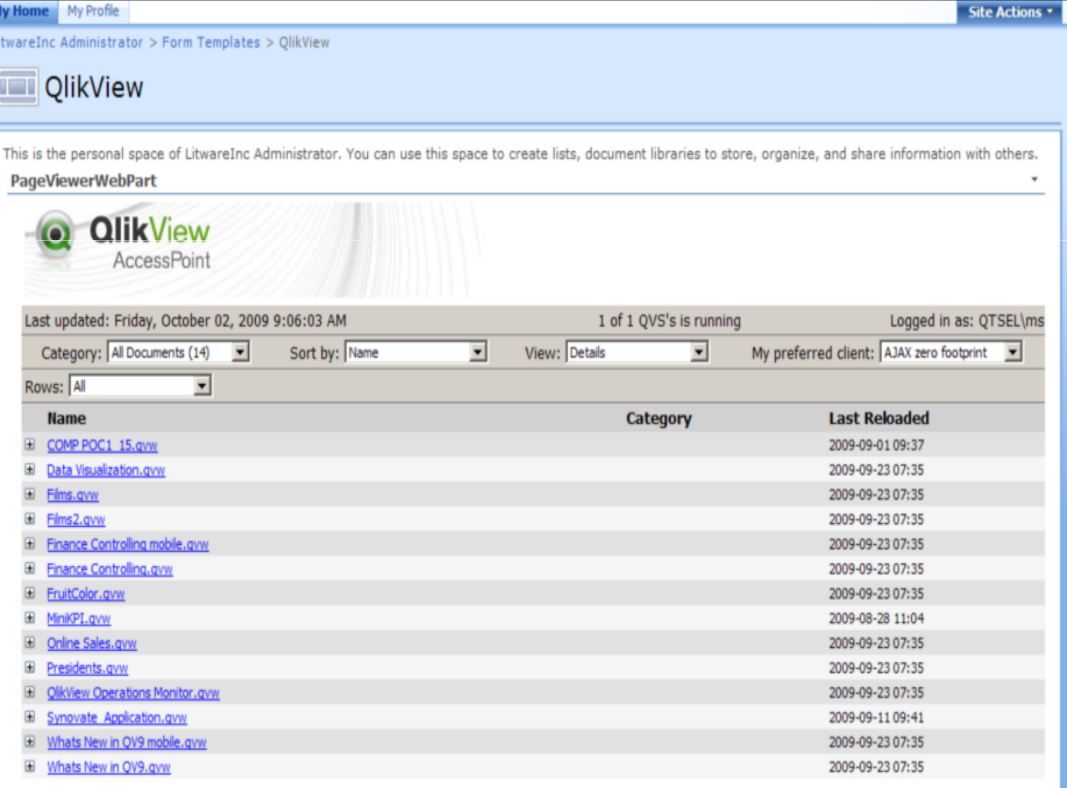

# **QlikView**

# QlikView in Sharepoint

## Sharepoint Web Parts Continued..

Embed QlikView Applications

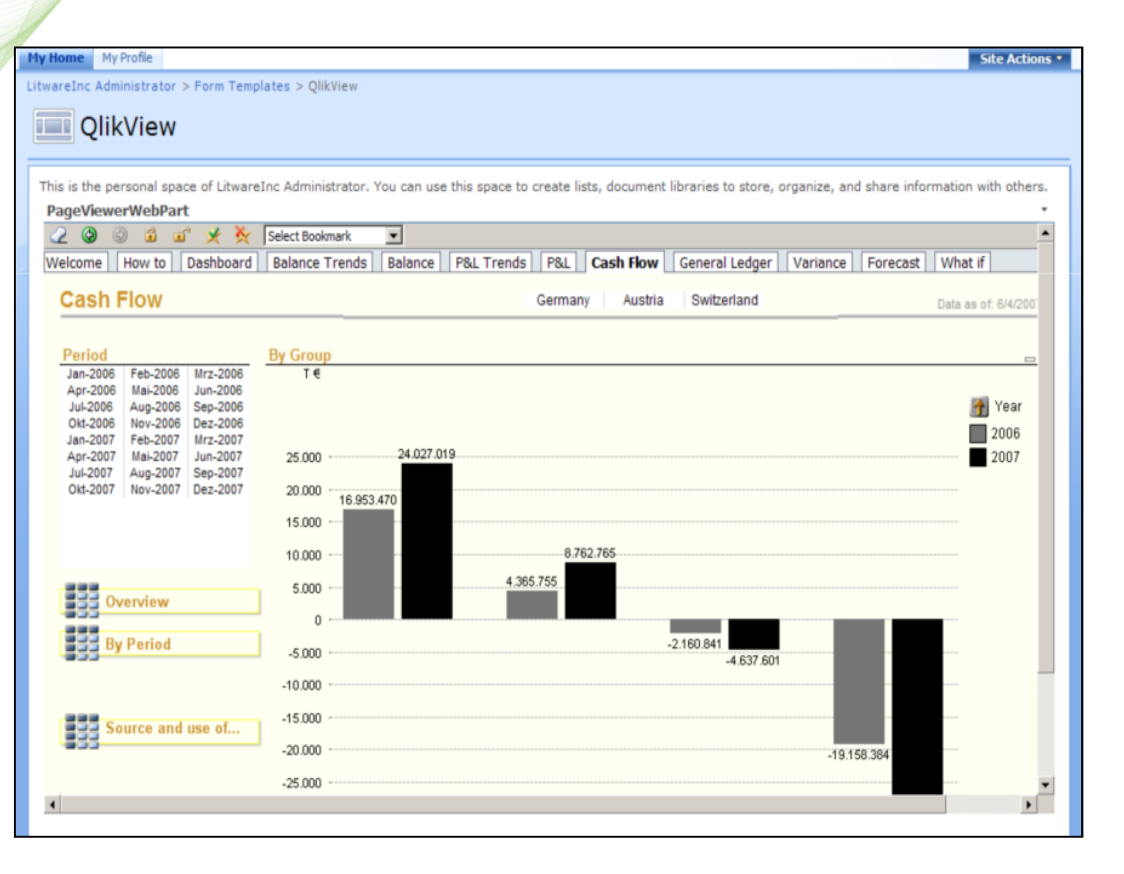

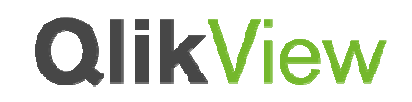

## **Details**

#### •**.NET / Java Portal Tag**

<IFRAME id="frame1" FRAMEBORDER=0 align=middle height=290 width=415 src="qvp://*hostname*/MiniKPI.qvw" runat="server">

</IFRAME>

#### •**Sharepoint Links**

- • Accesspoint is referenced using http://hostname/QlikView
	- Individual applications are referenced by their direct links

### •**Examples**

•

- •Enterprise Framework\Deployment\Integration\QlikView Portals and Front Ends\Custom .NET Portal
- •Enterprise Framework\Deployment\Integration\QlikView Portals and Front Ends\Java Portal

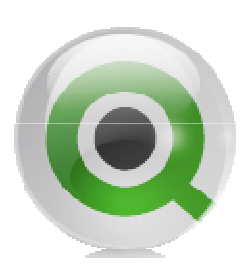

Thank You!

Marcus Spitzmiller